## **3** Other Elements of an SAE Technical Paper

## **3.1 Figures**

Controlling the flow of text around figures is now the responsibility of SAE (see Style Guide Section 1). Authors should insert figures and captions inline at the end of the paragraph where the figure(s) is referenced, in a way that enhances readability for the reviewers. The author may also choose to position images at the end of the paper with appropriate captions. Figures are tagged/formatted by applying the [Figure] style of the Template.

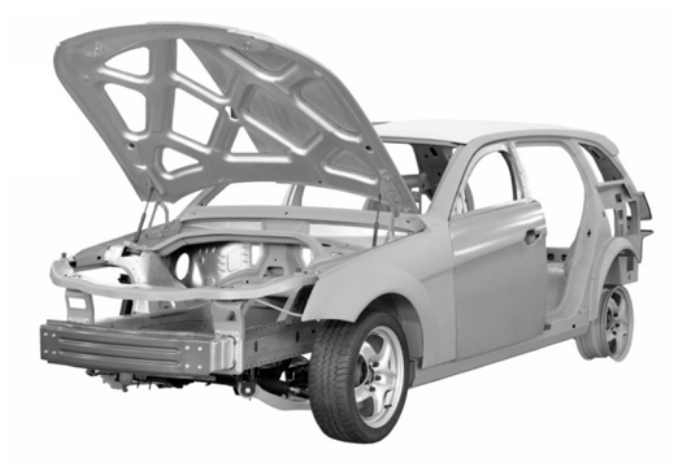

Figure 1. This is an example of a figure and figure caption. The sample figure has been sized to 3.5-inches wide which is the recommended size. The caption is 8 point SAE Blue font. The figure and caption is left justified.

SAE technical papers follow the publishing standard for a two-column format. Authors are urged to size their figures for a two-column width (3  $\frac{1}{2}$ -inches). If these elements (figures and tables) are such that they cannot be placed in a  $3\frac{1}{2}$ -inch space, it is the author's responsibility to size the image to an acceptable size for reading. When publishing, SAE will make every effort to place the images where located in the author's final submitted PDF. Some differences may occur as staff formats to achieve minimal white space. It is not SAE's practice to resize, reformat, or touch-up images. Resolution of the images should be at least 300 dots-per-inch at the intended publication size. Any text included in figures should be 8 point.

Each figure should consist of only a single component. If a figure with multiple images is desired, use a graphics/image editor to combine the images, plus all overlays, labels, or notes, into a single image or file before inserting into the paper. This will ensure that components of a figure do not wander when published in different formats. Word's Insert Picture command can be used to insert figures, but make sure to set the Text Wrapping style to *Inline with Text*. Further instructions are available by searching in Microsoft Word Help for *inline picture*.

Each figure must be properly labeled with a caption placed on the line following the figure and tagged/formatted with the [Figure Caption] style. **Do not use Word's Insert TextBox tool. Do not include the caption within the figure/image.** Consecutive figure numbers precede the captions.

SAE can accept many electronic figure formats. Vector-based images (EPS, SVG, WMF) and pixel-based images (TIF, JPG, PNG, BMP, GIF) at a minimum resolution of 300 DPI (dots per inch) are acceptable. SAE recommends that authors provide high quality images whenever available (original image resolution and dimensions). SAE will convert these as necessary for online presentation.

The use of color in figures is encouraged since readers with access to SAE's online publications will be able to view color content and download color PDFs. SAE has refreshed our visual identity to reinforce our position as a global leader. To visually express our brand correctly and consistently we ask that when creating your color graphics that you adhere to our color palette which is described in Appendix B.

Keep in mind that in SAE printed publications, papers will appear in grayscale. For this reason, please be sure that selected colors are distinguishable when converted to grayscale during printing. Alternatively, employ distinct symbols or labels to differentiate data.